MIKKELSEN\_ES\_HCP\_WITH\_H3K27ME3

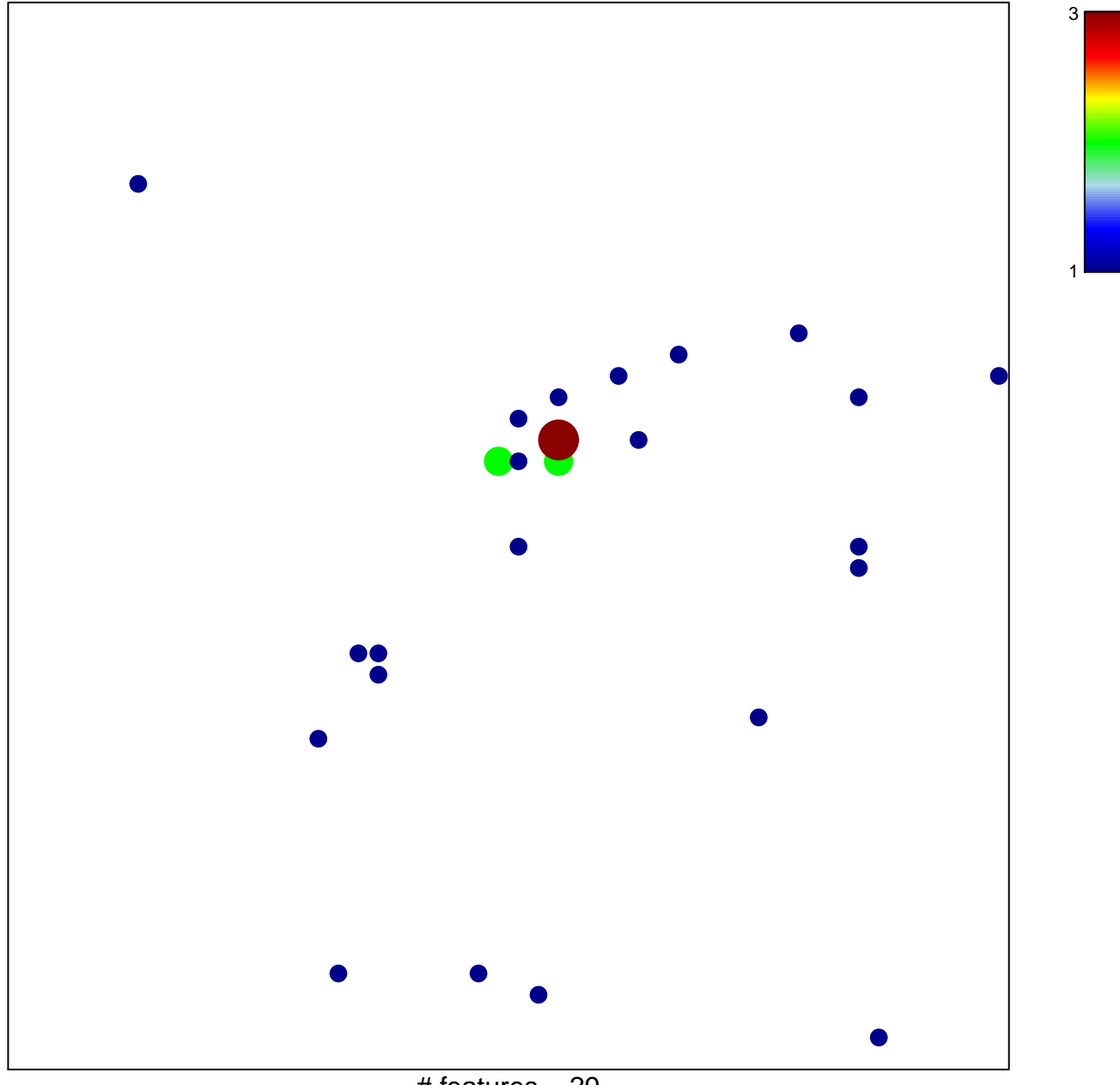

# features  $= 29$ chi-square  $p = 0.78$ 

## **MIKKELSEN\_ES\_HCP\_WITH\_H3K27ME3**

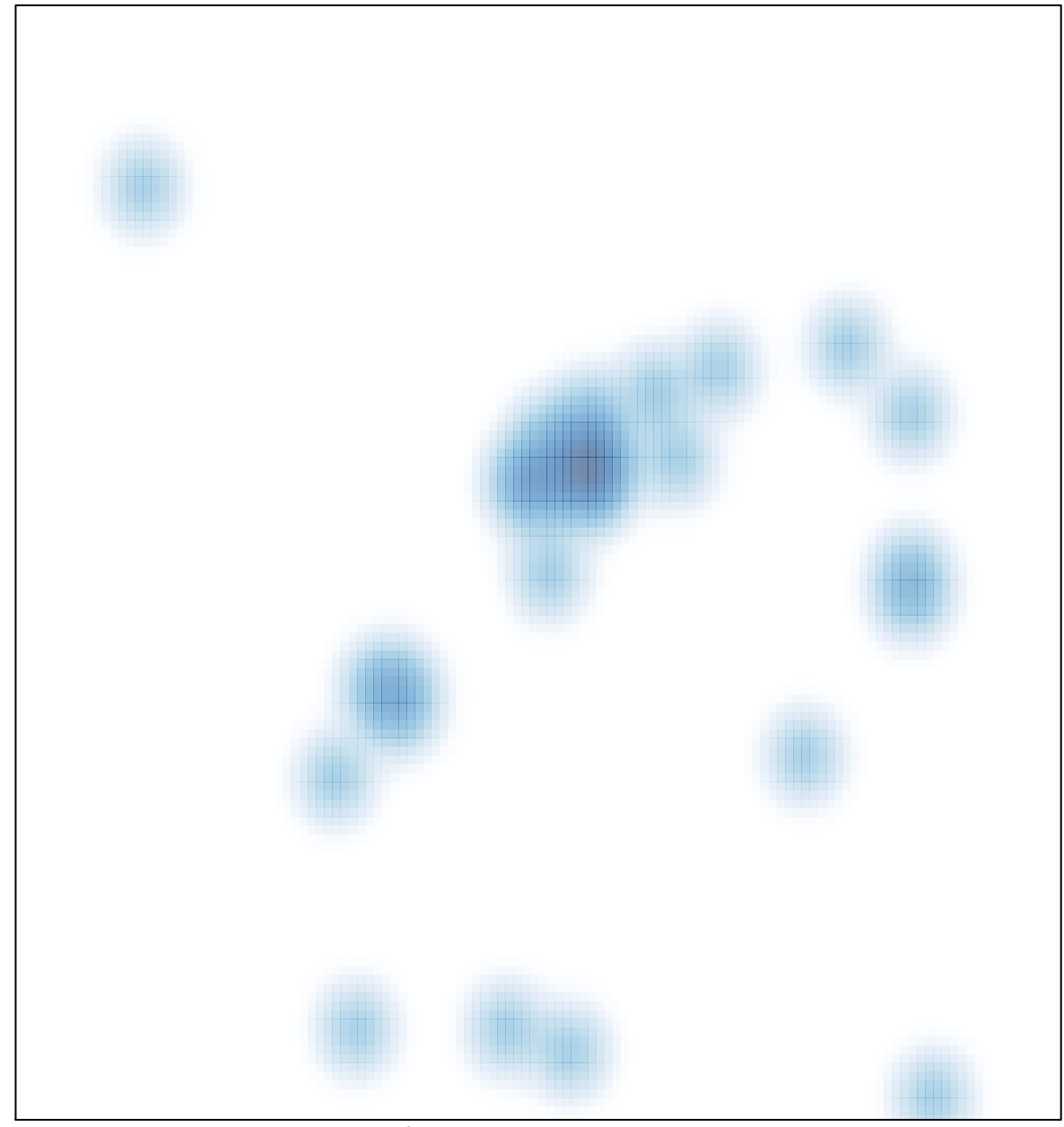

# features =  $29$ , max =  $3$